## REPERMIT APPLICATION PROCESS

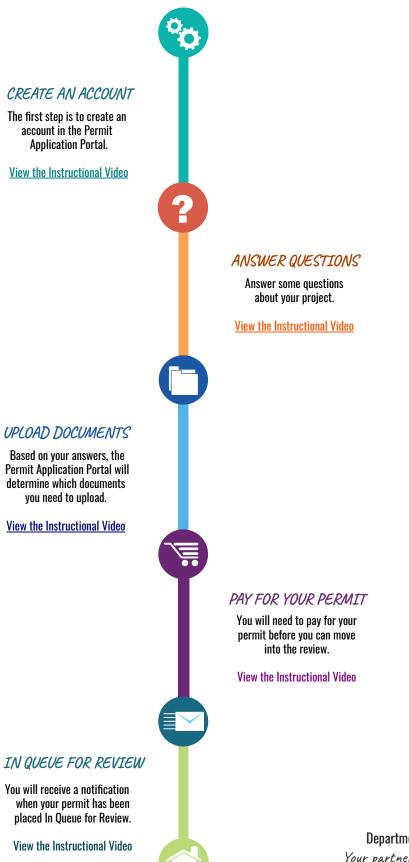

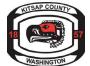

KitsapGov.com/DCD Kitsap County Department of Community Development Your partner in building safe, resilient & sustainable Kitsap County communities.